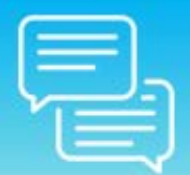

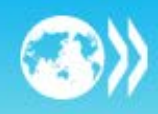

# **Frequently Asked Questions**

# **I already have an account for the** *BEPS Webcast Series***; why do I need to create a new account with** *MyOECD***?**

We are now using the *MyOECD* platform to track registrations for each webcast event. You will only be required to create your *MyOECD* account once: **<https://www.oecd.org/login>**. (If you already have an account with *MyOECD*, please ensure your details are up to date).

# **How do I register for** *OECD Tax Talks***?**

You will be required to register to **each** webcast. Please visit **[www.oecd.org/tax/tax-talks-webcasts.htm](http://www.oecd.org/tax/tax-talks-webcasts.htm)** where you will be able to register using your *MyOECD* account details.

## **I have not received my registration confirmation e-mail**

- 1. Registration confirmation can take up to 24 hours.
- 2. Check your Junk E-mail/spam folder. To ensure that you are able to receive your webcast confirmation e-mails, please be sure to add the following e-mail address to your "white list" or "friends" list: "@oecd.org": **[CTP.Contact@oecd.org](mailto:CTP.Contact@oecd.org)**

## **How do I watch the webcast?**

The webcast event will be streamed live on *OECD WebTV*. The URL will be e-mailed to registered participants 48 hours before the event starts.

## **I missed the live webcast, how do I watch the replay?**

Replays will be uploaded to our website within 24 hours after the live broadcast: **[www.oecd.org/tax/tax-talks-webcasts.htm](http://www.oecd.org/tax/tax-talks-webcasts.htm)**

## **Will presentations be made available?**

Yes, the presentations will be made available after each webcast on our website: **[www.oecd.org/tax/tax-talks-webcasts.htm](http://www.oecd.org/tax/tax-talks-webcasts.htm)**

#### **My question isn't answered here.**

Please **[contact us](mailto:CTP.Contact@oecd.org)** with your specific question and we will get back to you within 24 hours.

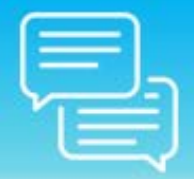

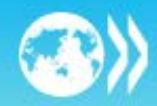

# **Technical requirements**

# **Test your system**

Prior to the webcast event, we strongly suggest that you confirm your computer and Internet firewall will support viewing this type of webcast. You may test your system by clicking the link below. Confirm that you can hear audio and see video: **[http://video.oecd.org/.](http://video.oecd.org/)**

**Network Firewall Considerations** – Some network administrators block streaming media at the firewall. If you are unable to view streaming video, you may need to notify your network/IT administrator. Some network security policies restrict or filter content based on site URL (this is sometimes referred to as "white listing" a domain). **If you cannot view video or hear audio then you are encouraged to try from a personal device at home.**

# **Minimum hardware requirements**

- **Windows**: Intel Pentium 4 2.33GHz processor (or equivalent) with 128MB of RAM and 64MB of video ram
- **Mac**: PowerPC G5 1.8GHz or faster processor or Intel Core Duo 1.33GHz or faster processor with 256MB of RAM and 64MB of video RAM
- **Linux**: Intel Pentium 4 2.33GHz processor (or equivalent) with 128MB of RAM and 64MB of video RAM
- **iOS**: iPhone 4s or later, iPad 3rd gen or later, iPad mini, iPod Touch 4th generation or later (check your configuration) iOS 4.3 or later

# **Operating systems**

- Windows
- Mac OS X
- $\bullet$   $\blacksquare$  linux
- iOS
- Select Android versions

## **Software**

- Internet browser: Internet Explorer 10 or above, Safari, Firefox, Chrome
- Flash player browser plug-in: Version 10.0.32 or above is recommended. Please check your browser version and upgrade (if necessary).
- Note: iPad or other iOS devices do NOT require Flash

# **Internet connectivity**

Please **[click here](http://event.on24.com/utils/test/testYourSystem.html?checkBrowser=true&checkOS=true&checkBandwidth=true&checkCookie=true&checkflash=true&mediatype=video&text_language_id=en&isSilverlightEnabled=false&mac=true&ngwebcast=true&flashconsole=true)** to test your specific systems' hardware/software compliance. Webcasts will look and sound best when viewed over a broadband Internet connection of 750kbps or greater sustained bandwidth. You can also confirm your available bandwidth for free by running the bandwidth test available at **[www.speedtest.net](http://www.speedtest.net/)**.